## **Supplementary File**

## **Table S1. STROBE 2007 (v4) checklist of items to be included in reports of observational studies in epidemiology\***

**Checklist for cohort, case-control, and cross-sectional studies (combined)**

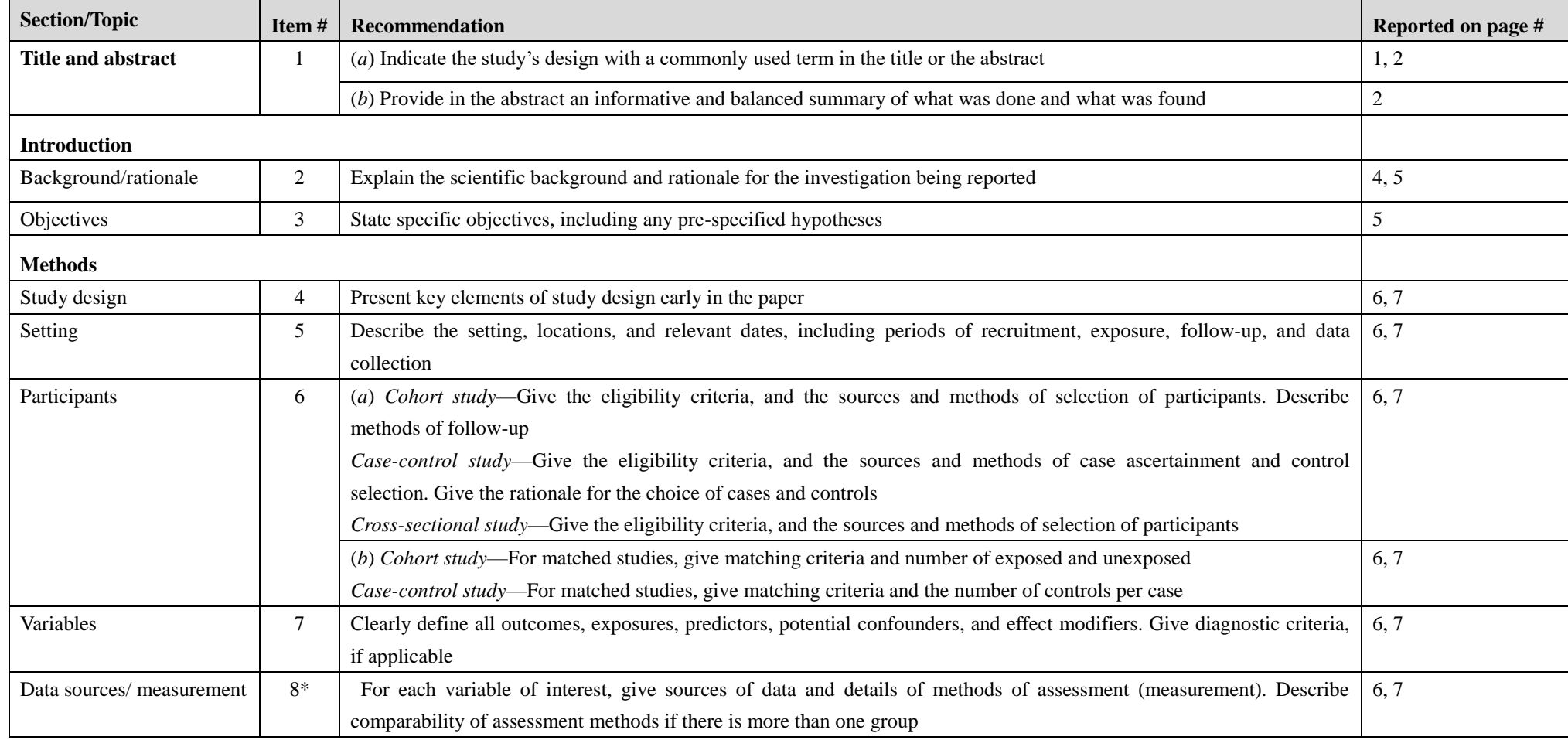

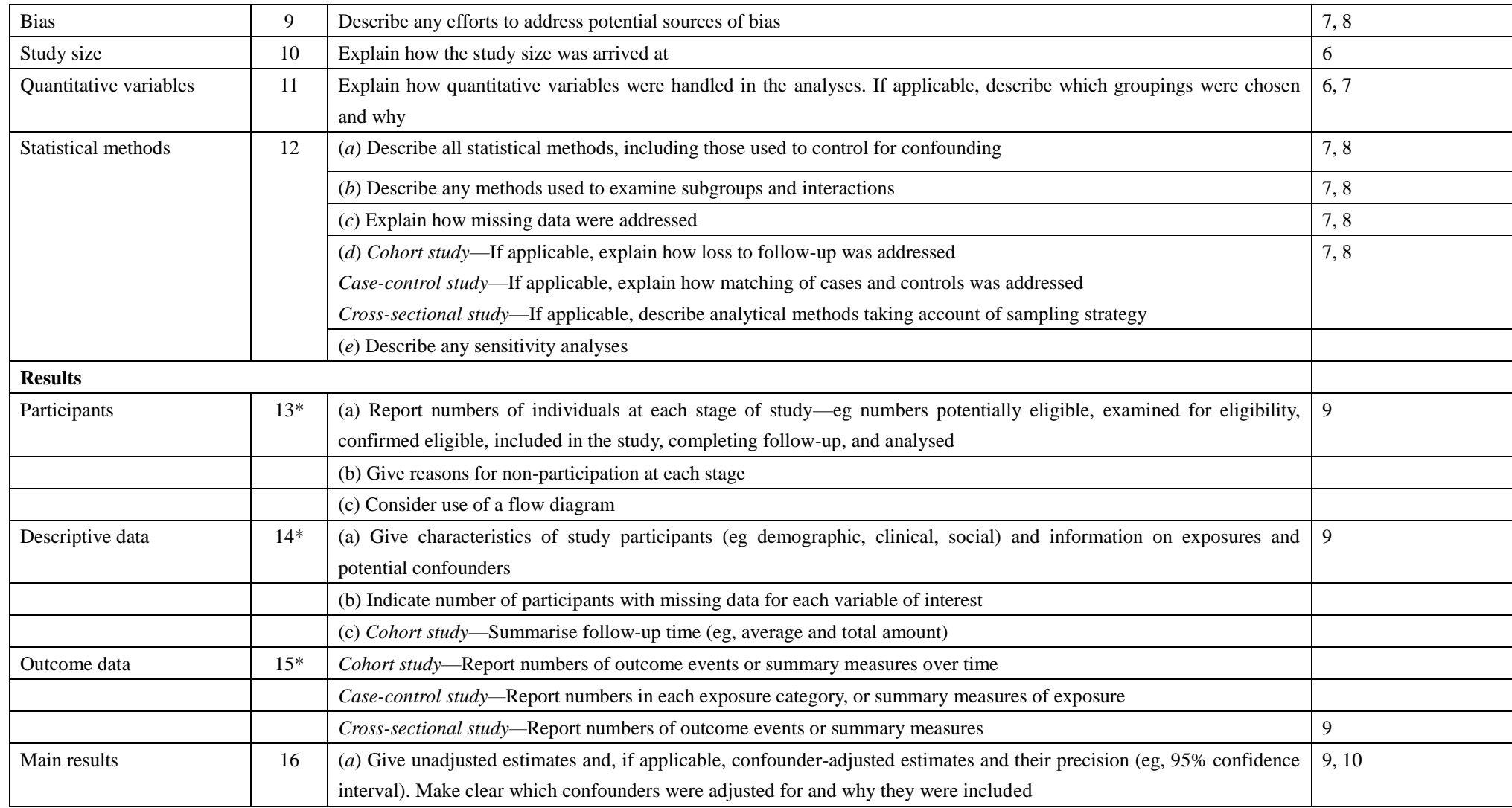

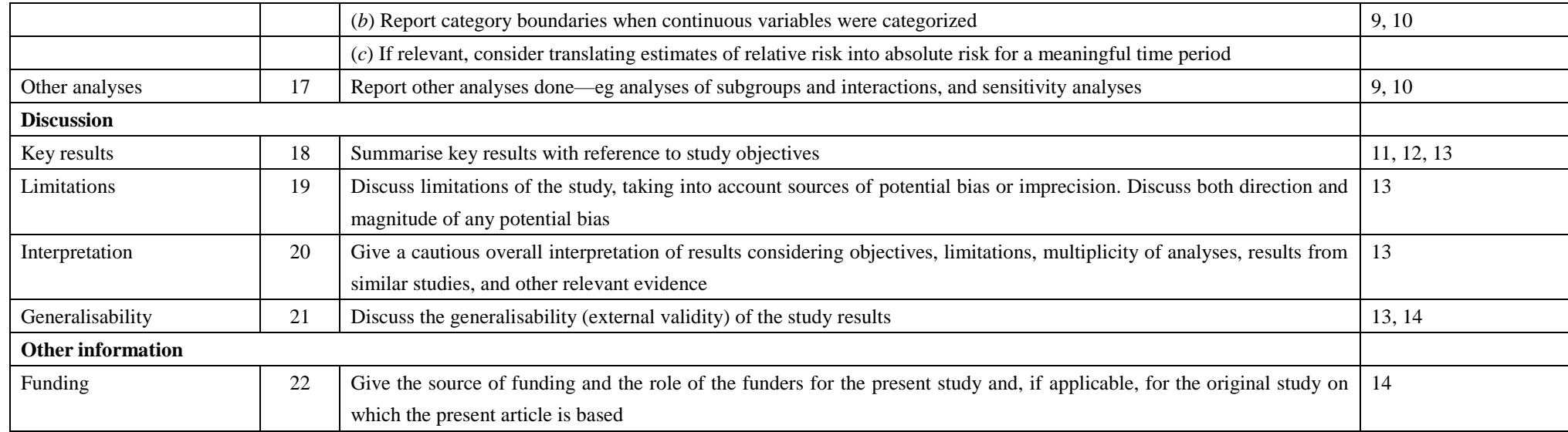

\*Give information separately for cases and controls in case-control studies and, if applicable, for exposed and unexposed groups in cohort and cross-sectional studies. **Note:** An Explanation and Elaboration article discusses each checklist item and gives methodological background and published examples of transparent reporting. The STROBE checklist is best used in conjunction with this article (freely available on the Web sites of PLoS Medicine at http://www.plosmedicine.org/, Annals of Internal Medicine at http://www.annals.org/, and Epidemiology at http://www.epidem.com/). Information on the STROBE Initiative is available at www.strobe-statement.org.

**Table S2. Model fit assessment of a set of generalized additive model for location, scale and shape (GAMLSS) models where climatic variables including mean temperature (MeanTemp), rainfall (Rainfall) and relative humidity (RH) were modeled as smooth terms with different degrees of freedom (***df***).** The criterion, Schwatz Bayesian Criterion (SBC), was used for model selection, where models with lower value of SBC are preferred. 0, 1, 2 and 3 were considered for the values of the parameter *df* in the GAMLSS models, respectively. Cubic spline (CS) function was used as the smooth function term.

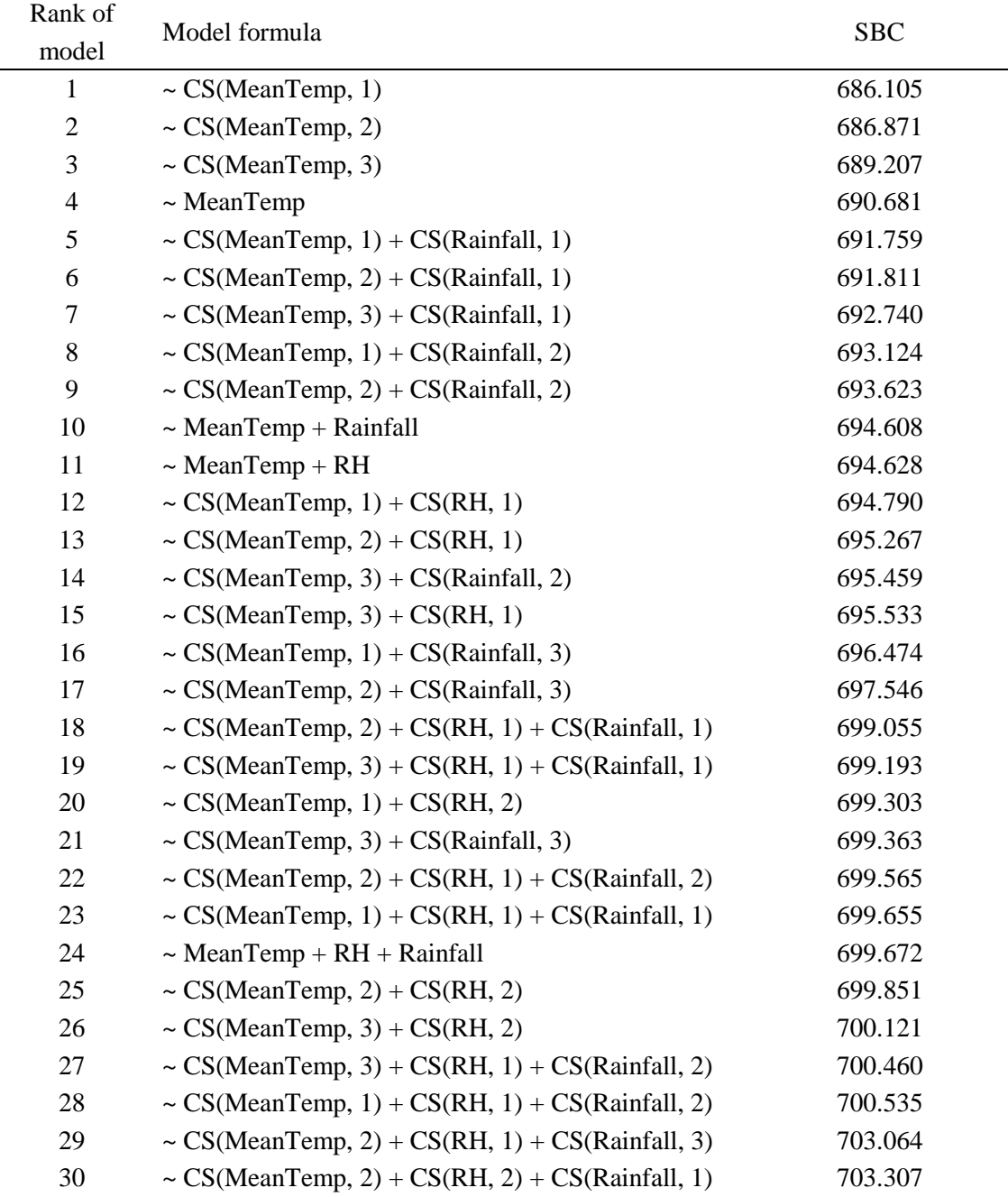

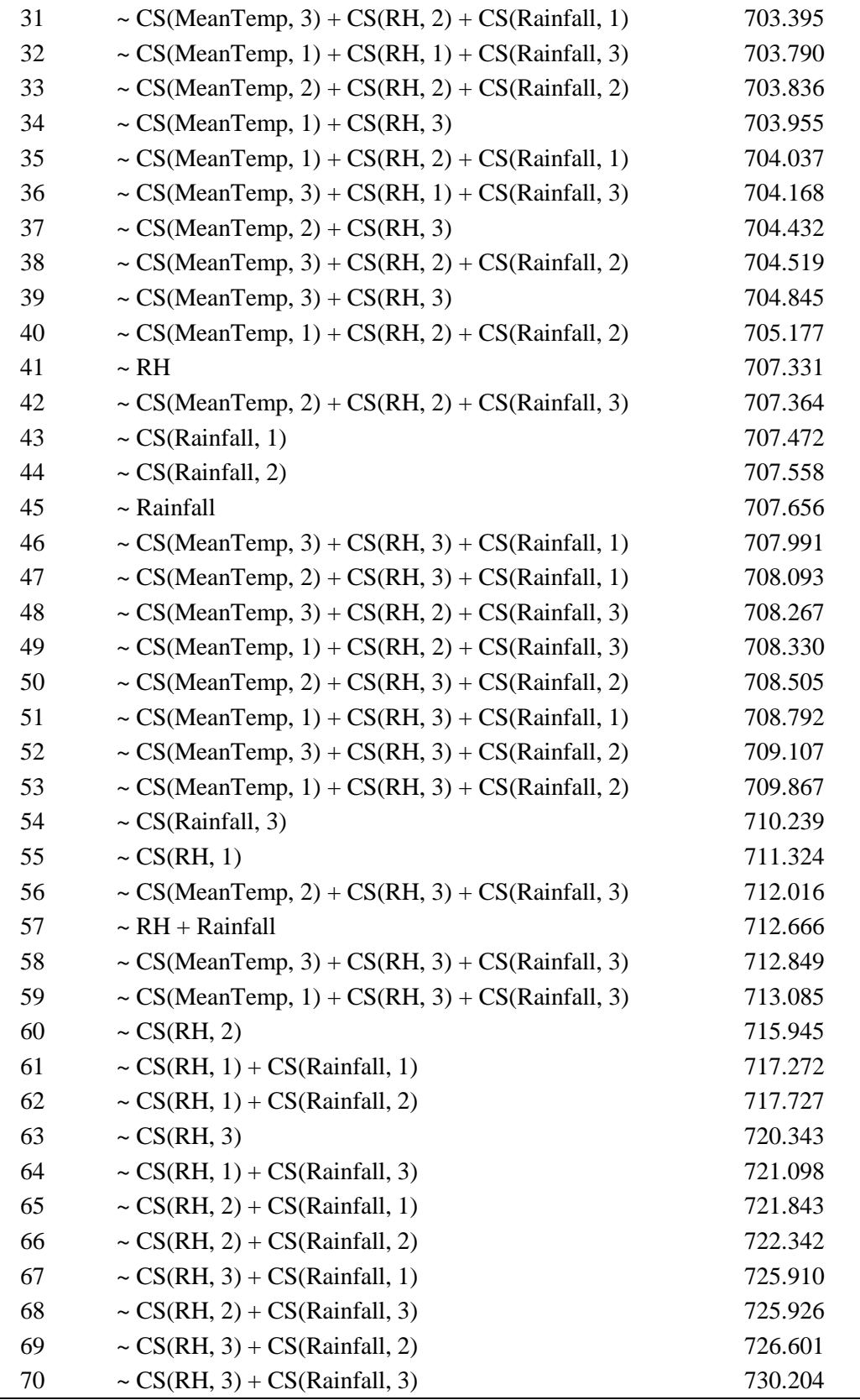

**R codes. Code examples show how to employ the time-dependent wavelet analysis to assess the periodicity of the time series, and GAMLSS model to study the association between seasonal characteristics of dengue and climatic variables in this study.** 

########### Part Ⅰ: Code example for generating Figure 5 in this study ###########

# Wavelet analysis # Install R package install.packages("dplR") # Load the package library(dplR) # Read the dataset "mydata.csv" into R my.data <- read.csv("mydata .csv", head=TRUE)

my.morlet  $\le$ - morlet(y1=x, x1=my.data \$week, p2=7, dj=0.1, siglvl=0.95)

# y1 denotes the series to be transformed

# x1 is a vector of values giving the years for the plot

# p2 represents the number of power of two to be computed for the wavelet transform

# siglvl is the level for the significance test

my.morlet\$period # The period

my.morlet\$coi # The cone of influence

my.morlet\$Signif # The significant values

my.morlet\$Power # The squared power

# The wavelet.plot function creates a filled.contour plot of a continuous wavelet transform as output from the morlet function.

wavelet.plot(my.morlet, useRaster=T, add.spline=T, reverse.y=T, add.coi=T, add.sig=T)

########### Part Ⅱ: Code example for generating Figure 6 in this study ########### # Generalized additive model for location, scale and shape model (GAMLSS) analysis # Install R package

install.packages("gamlss")

# Load the package

library(gamlss)

# Read the dataset "mydata.csv" into R

my.data <- read.csv("mydata .csv", head=TRUE)

head(my.data)

# Establish a GAMLSS model using the gamlss.fit function

gamlss.fit <- gamlss(case\_num ~ cs(avg\_tem\_mean, 3) + cs(avg\_rh, 1) + cs(avg\_rainfall, 2), data= my.data, family=NBI, n.cyc=2000, trace=FALSE)

# The setting "family=NBI" denotes the negative binomial distribution used for the corresponding link function for over-dispersed count data

gamlss.fit

# Calculate the Generalised Akaike information criterion for a fitted GAMLSS object

GAIC(gamlss.fit)

# Plot residual diagnostics for a fitted GAMLSS Object

plot(gamlss.fit\$residuals)

# Plot regression terms for a specified parameter of a fitted GAMLSS object term.plot(gamlss.fit, se=TRUE, partial=TRUE)